### 4 Layers of [Separation](http://particletree.com/features/4-layers-of-separation/) By Particletree Inc.

For More Information Visit:

http://particletree.com/features/4-layers-of-separation/

### 2 Layers of Separation Typical Way of Doing Things

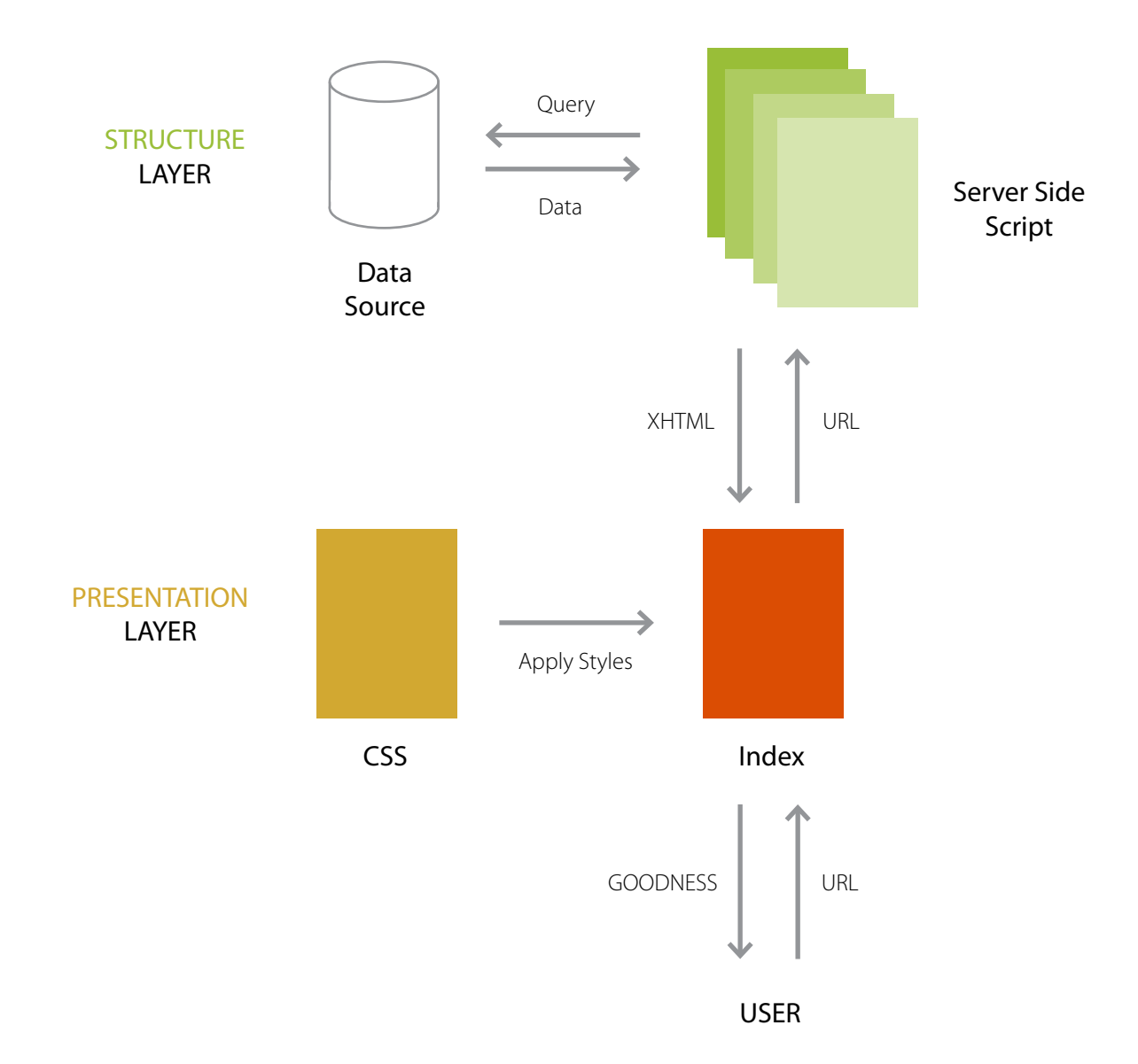

### 3 Layers of Separation Introducing AJAX

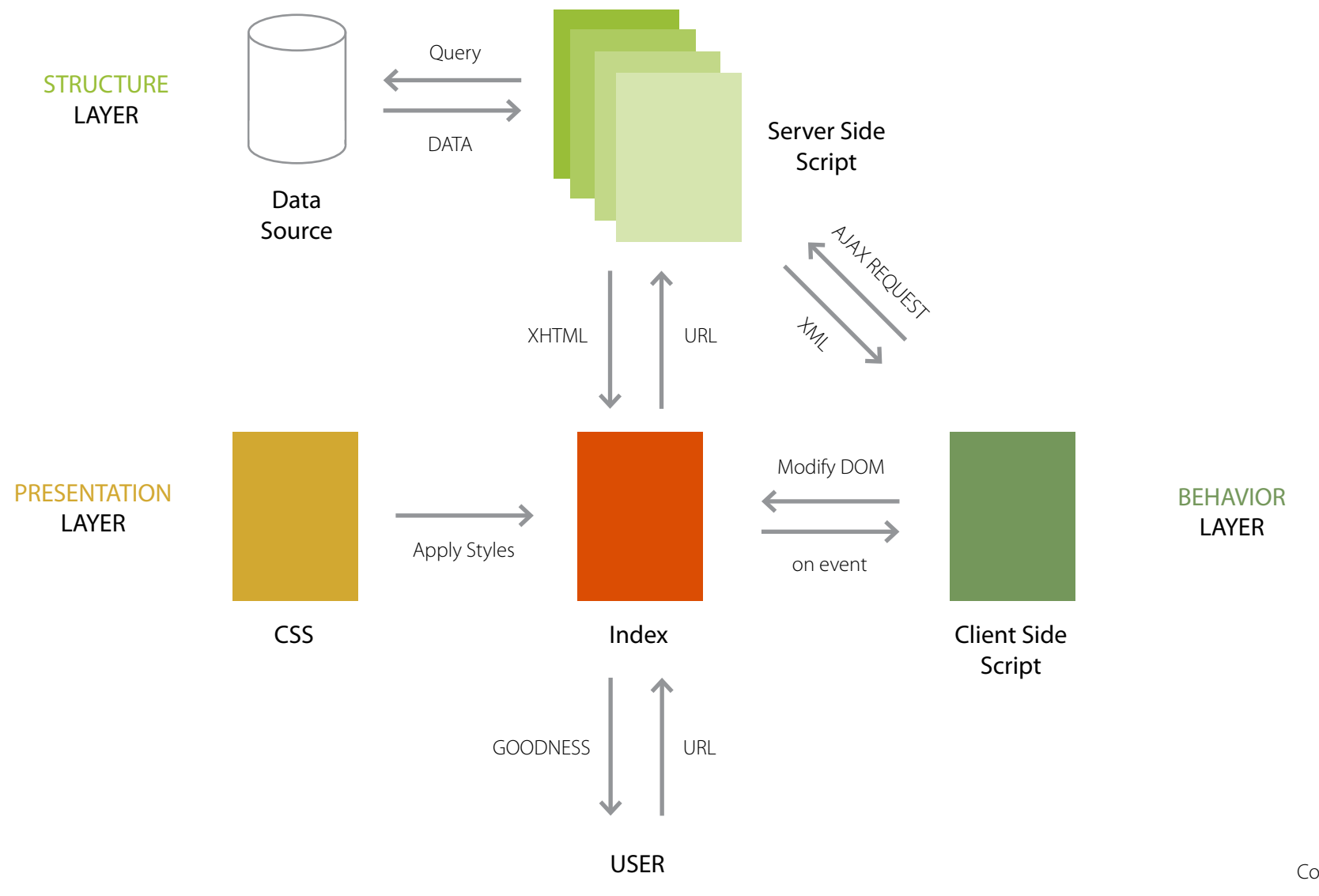

Copyright © 2005 Particletree Inc.

# Presentation Layer

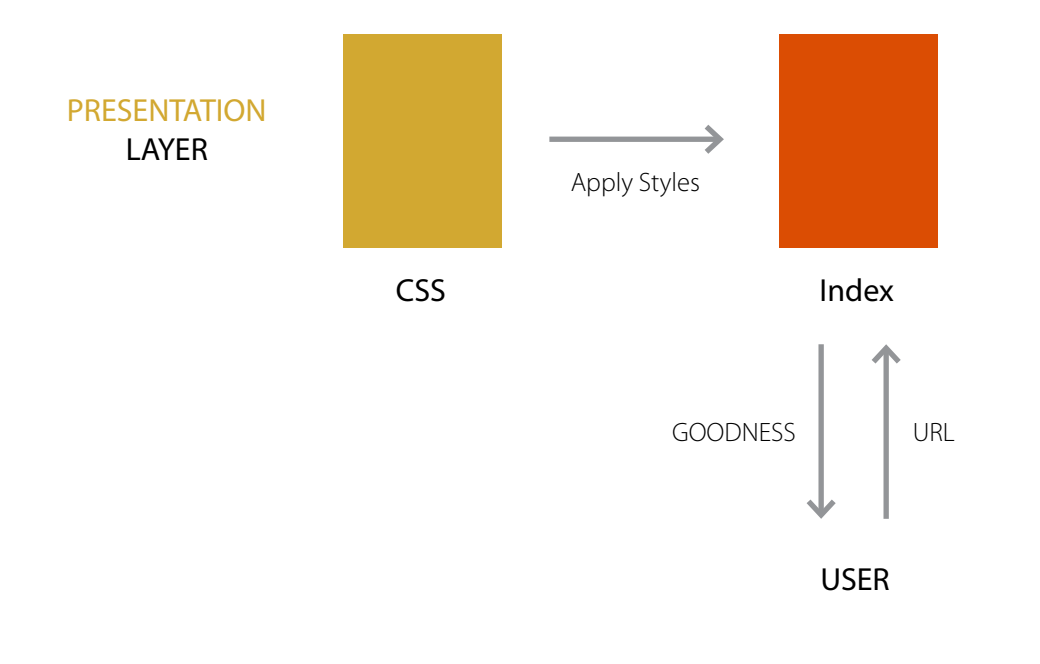

The Presentation Layer is responsible for styling the way your elements look. Primarily focused on the aesthetics of your application, it is important to work closely with the Struture Layer for compatibility. This layer, however, does not involve manipulating markup. If you're messing with XHTML, you're messing with structure.

The most dominant form of this layer is CSS, but you can also substitute/integrate the visual effects of Flash into this layer as well if the ActionScript is separated out into external files.

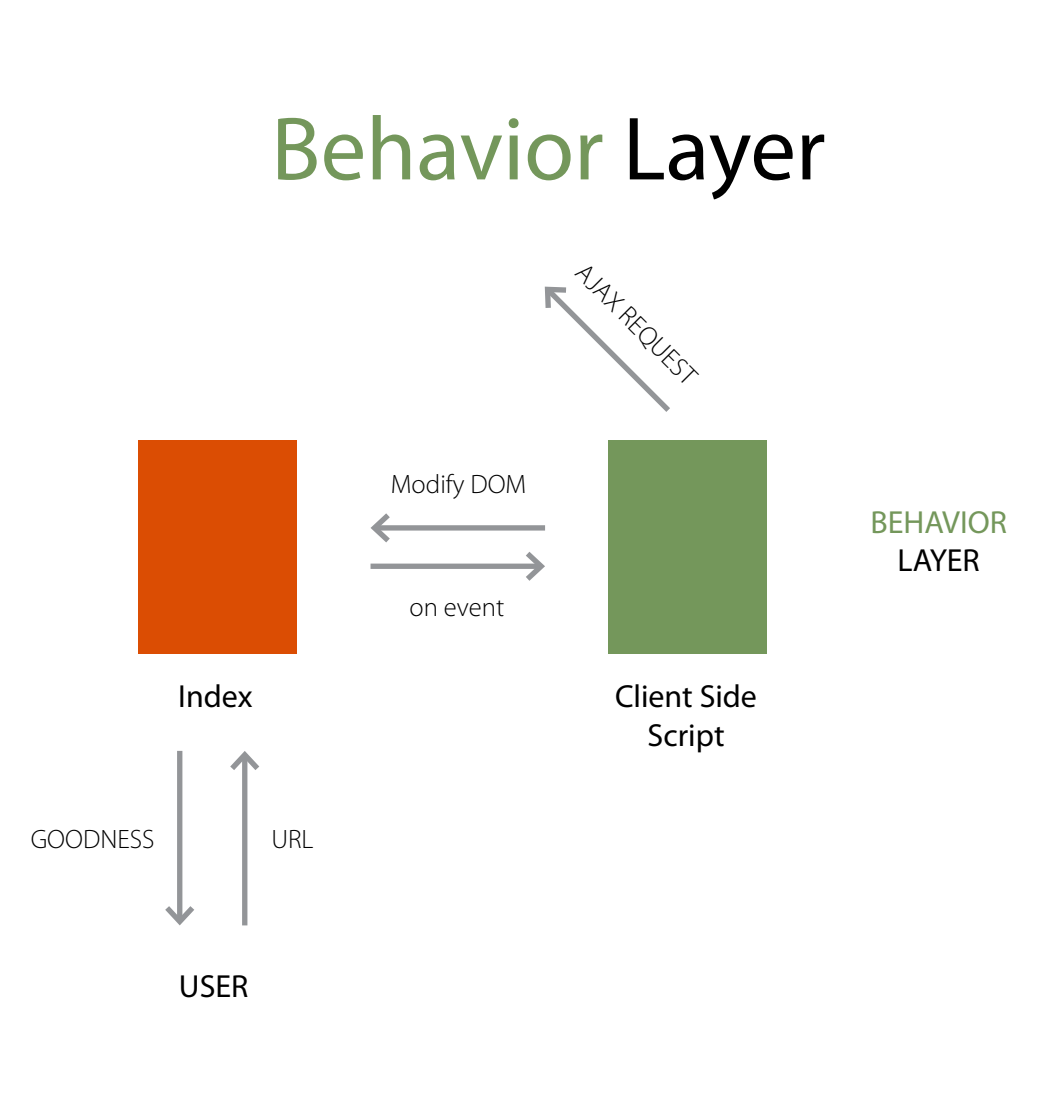

The Behavior Layer is responsible for allowing dynamic interactions and real-time effects. Popularized by the recent Ajax fervor, this layer is receiving a lot more attention by developers. It is important to note that this layer must be integrated unobtrusively to be considered sufficiently separated from the other layers (like structure).

This layer is traditionally created using JavaScript, but feel free to also use ActionScript, JAVA and if you're an IE fan, VBscript.

# Structure Layer

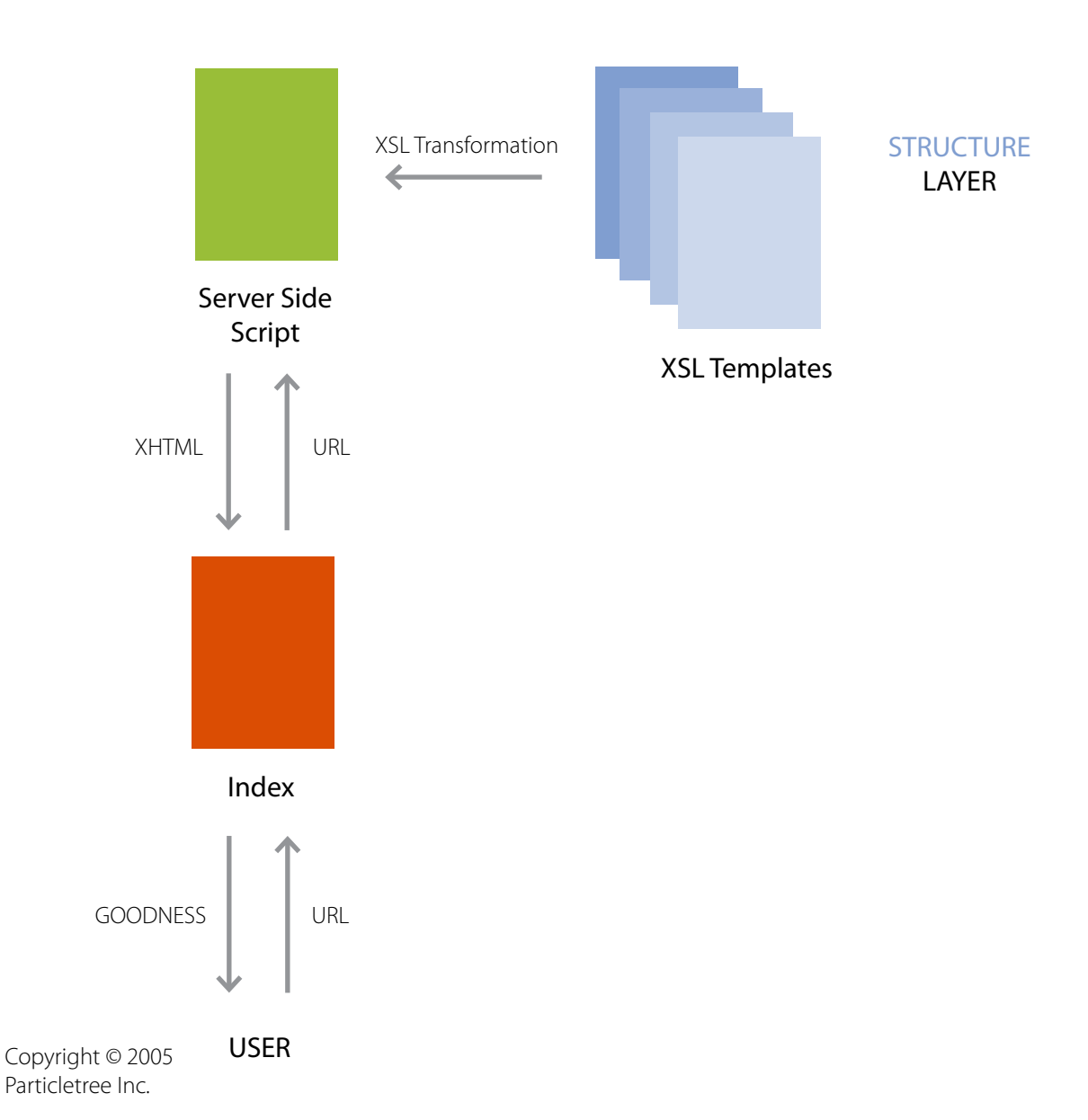

The Structure Layer determines the format your data will be presented to the user. Most of the time this is XHTML, but you can also transform data to look like anything else (PDF, Word Document, vCard, iCal, RSS, TXT and even unformatted XML).

While the structural determination can be accomplished with serverside functions, this layer is best handled by XSL. By using XSLT, developers can cleanly delegate data processing to the Data Layer.

# Data Layer

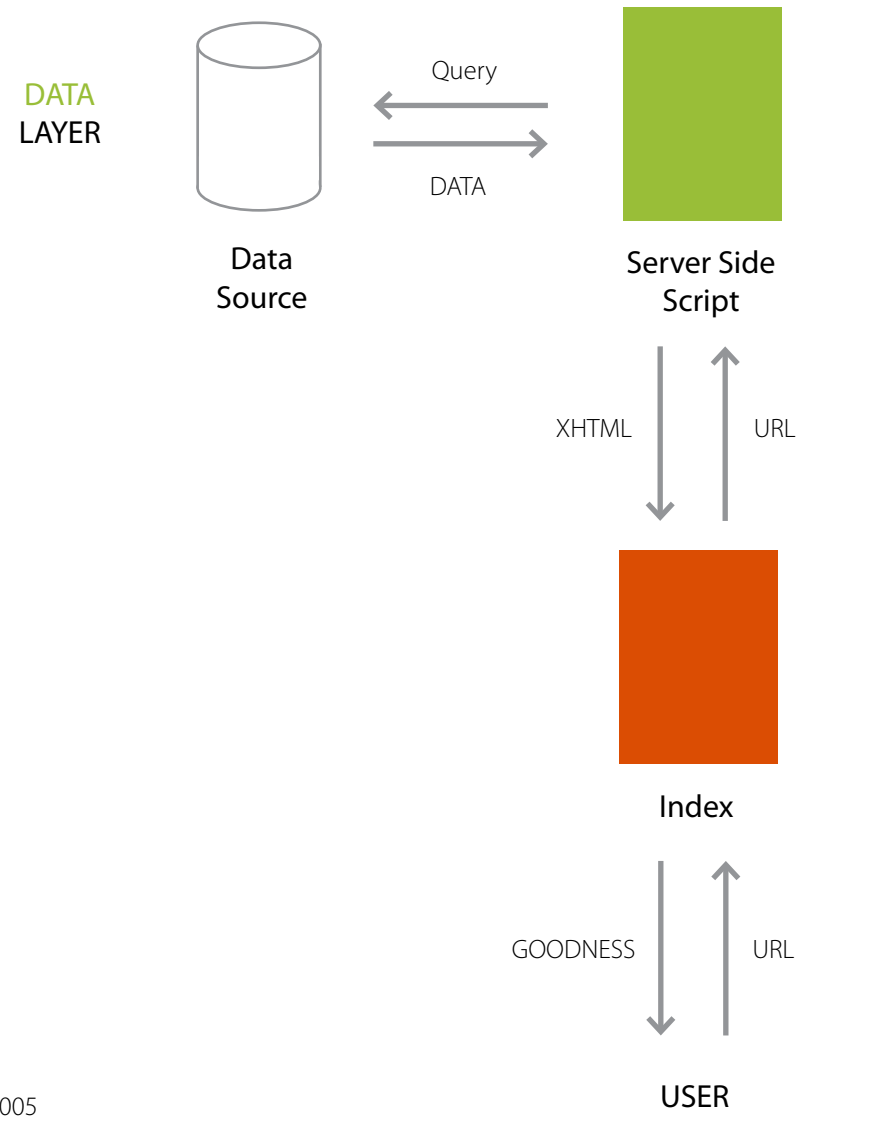

The Data Layer handles data coming from the user or from an outside data source. This layer is responsible for validating data, processing data and formatting data into a transportable format like XML (so it can be turned into markup based on templates provided by the Structure Layer).

Any server-side solution can be used to process this data (PHP, .NET, Python, Ruby, Perl, etc). And while the Data Source is usually a database (mySQL, SQL server, Oracle), it can also be an XML file, a text file, an RSS feed or even a Web 2.0 Service.

## 4 Layers of Separation Particletree Degradable Ajax Setup

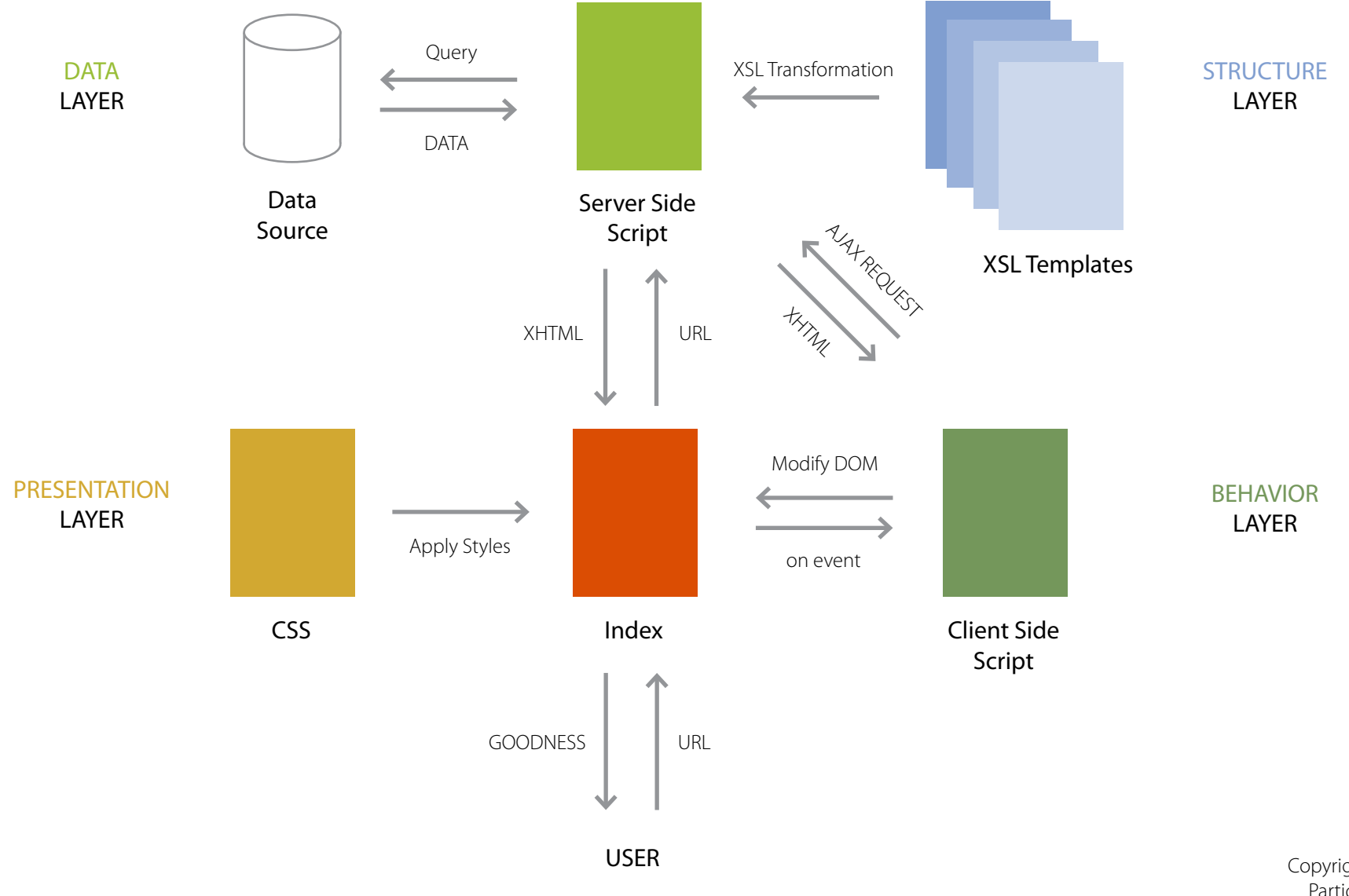

Copyright © 2005 Particletree Inc.

## 4 Layers of Separation Google's AJAXSLT Approach (we think.)

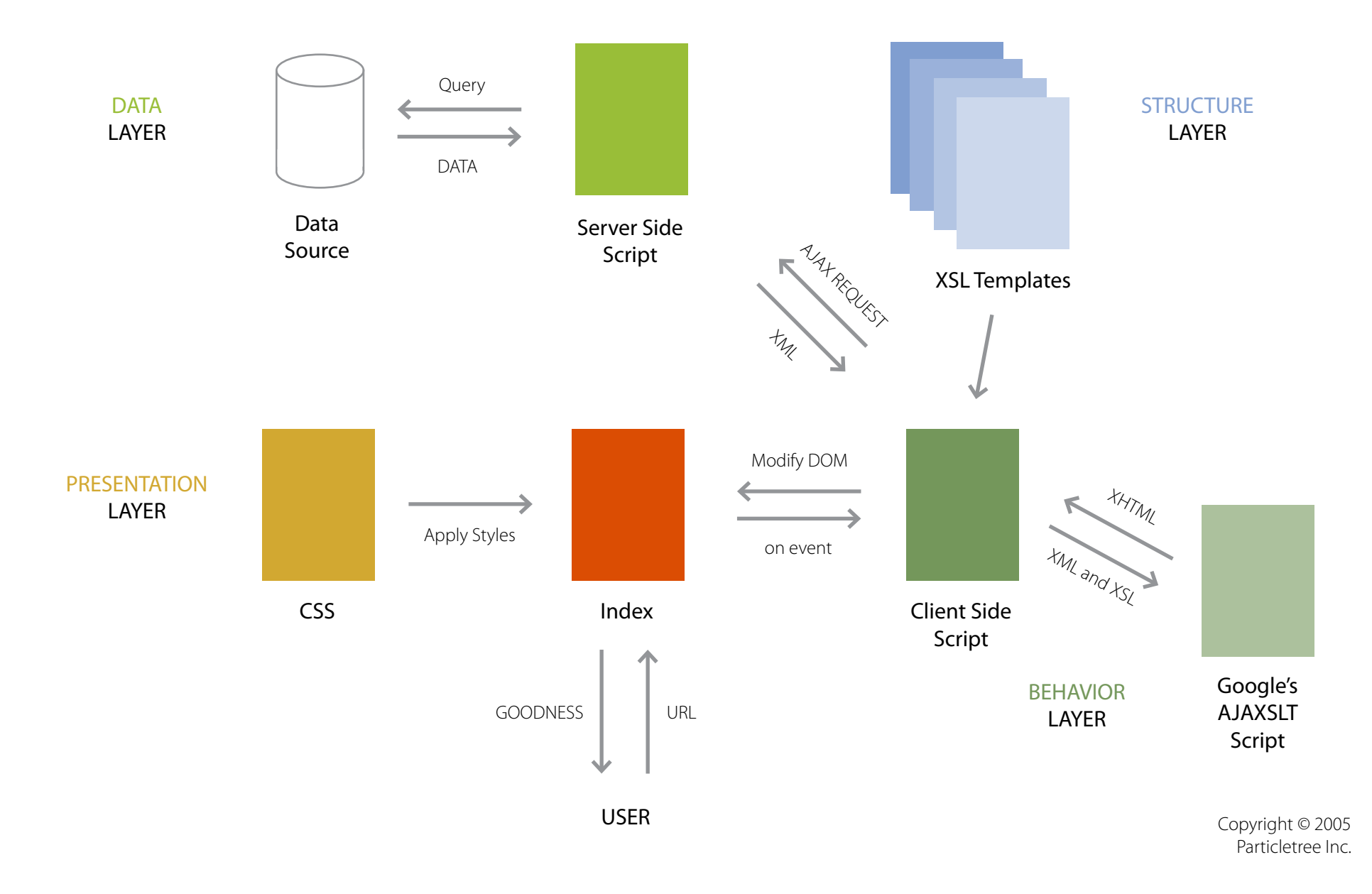